DOCUMENTO INTERNO A SER LAVRADO PELOS RESPONSÁVEIS DE CADA LOCAL PARA CAPTAÇÃO DE VOTOS ONLINE, RELATANDO COMO FOI O DIA. AS FOLHAS DE OCORRÊNCIAS DEVEM SER ANEXADAS A ESTA ATA. ESSE DOCUMENTO SUPRE O ARTIGO 49 DO REGIMENTO ELEITORAL.

## **MODELO DE ATA DOS TRABALHOS REALIZADOS NA VOTAÇÃO**

## **ATA DOS TRABALHOS REALIZADOS NA VOTAÇÃO SISTEMA CONSELHOS DE PSICOLOGIA**

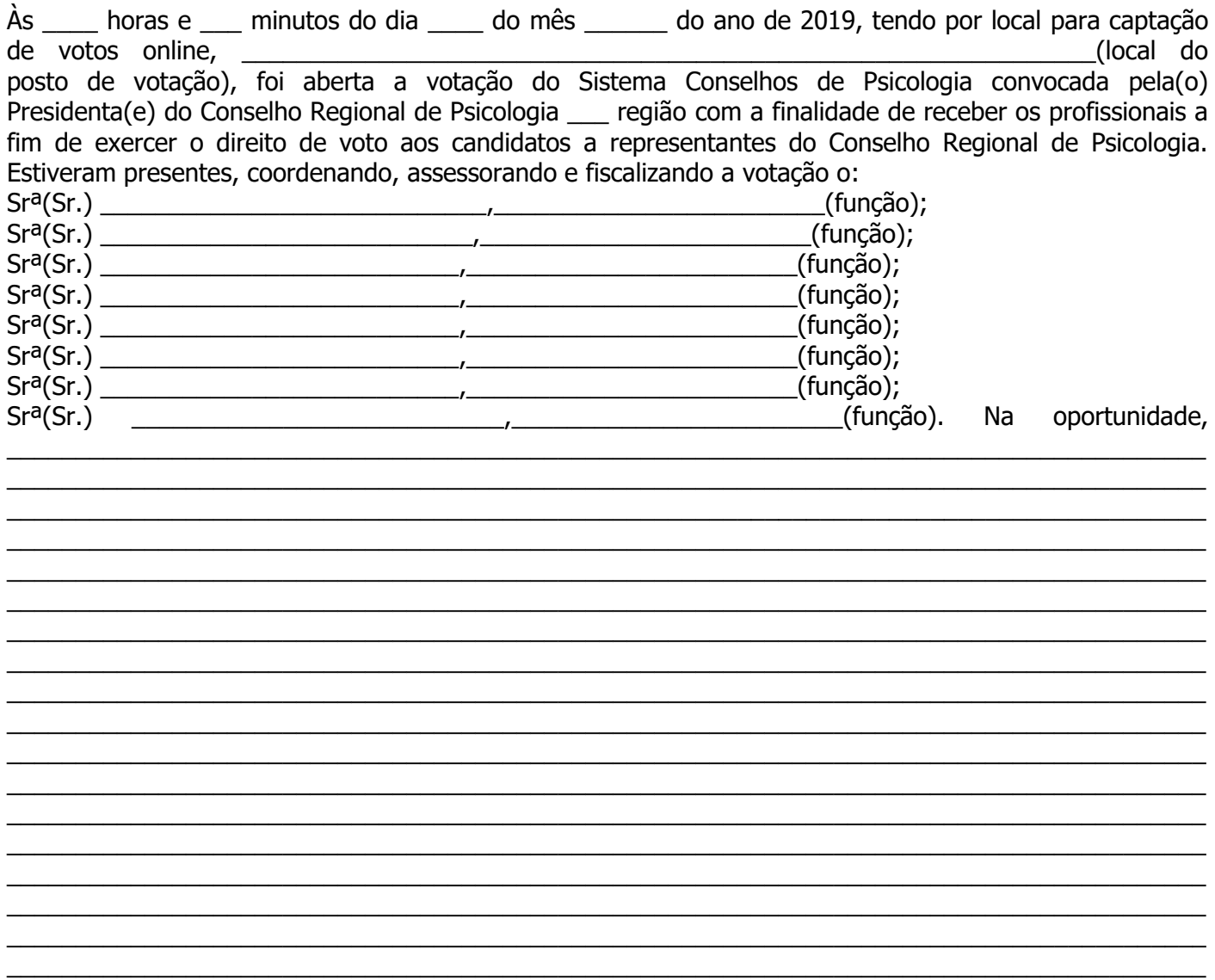

(fazer relatório sintético e objetivo dos fatos relevantes verificadas). Ainda, foram registradas (quantidade de ocorrências) ocorrências, conforme Folhas de Ocorrências anexas a esta ata. Os trabalhos foram finalizados às \_\_\_\_ horas e \_\_\_\_ minutos daquela data. Para constar, eu, (nome completo do funcionário que lavrou a ata) \_\_\_\_\_\_\_\_\_\_\_\_\_\_\_\_\_\_\_\_\_\_\_\_\_\_\_\_\_\_\_\_\_\_\_\_\_\_, lavrei a presente Ata composta por \_\_\_ folhas, a qual será assinada pelo responsável designado pelo local para captação de votos online, bem como pelos fiscais e pelos presentes que assim desejarem.

\_\_\_\_\_\_\_\_\_\_\_\_\_\_\_\_\_\_\_\_\_\_\_\_\_\_\_\_\_\_\_\_\_\_\_\_\_\_\_\_\_\_\_\_\_\_\_\_\_\_\_\_\_\_\_\_\_\_\_\_\_\_\_\_\_\_\_\_\_\_\_\_\_\_\_\_\_\_\_\_\_\_\_\_\_\_\_

## Rubricar as folhas da Ata e Assinar a última.

Não esquecer de enumerar e anexar as folhas de ocorrências a esta ata.

 $\mathcal{L}_\text{G} = \mathcal{L}_\text{G} = \mathcal{$ 

Nome completo e assinatura do responsável pelo local de votação.

\_\_\_\_\_\_\_\_\_\_\_\_\_\_\_\_\_\_\_\_\_\_\_\_\_\_\_\_\_\_\_\_\_\_\_\_\_\_\_\_\_\_\_\_\_\_\_\_\_\_\_\_\_\_\_\_\_\_\_\_\_\_\_ Nome completo e assinatura do Fiscal

\_\_\_\_\_\_\_\_\_\_\_\_\_\_\_\_\_\_\_\_\_\_\_\_\_\_\_\_\_\_\_\_\_\_\_\_\_\_\_\_\_\_\_\_\_\_\_\_\_\_\_\_\_\_\_\_\_\_\_\_\_\_\_ Nome completo e assinatura do Fiscal

**(COLOCAR O NOME COMPLETO E ASSINATURA DE TODAS AS PESSOAS QUE TRABALHAREM NO LOCAL PARA CAPTAÇÃO DE VOTOS ONLINE)**